INF1256 Informatique pour les sciences de la gestion - Spécialisation des algorithmes et fonctions (méthodes) -

#### Johnny TSHEKE, Ing. Jr.

UNIVERSITÉ DU QUÉBEC À MONTRÉAL DÉPARTEMENT D'INFORMATIQUE TSHEKE\_SHELE.JOHNNY@UQAM.CA

<span id="page-0-0"></span>SÉANCE 08

K ロ K K d K K K X X R X X R X R R

 $2Q$ 

- 1 Pourquoi spécialiser les algorithmes ?
- 2 Définir et construire ses propres méthodes
- 3 Paramètres des méthodes et retour de résultats
- 4 Saisie de données dans plusieurs méthode

 $\leftarrow$ 

2 Définir et construire ses propres méthodes

3 Paramètres des méthodes et retour de résultats

4 Saisie de données dans plusieurs méthode

<span id="page-2-0"></span>4日)

## Utilité des fonctions

- Réduire les duplications des codes (Pour réutiliser les codes)
- Faciliter la maintenance du code
- Faciliter la compréhension du code
- D'ecouper le problème complexe en sous problèmes plus simple (sous programme)
- Se focaliser essentiellement sur une tâche spécifique

⇒ Intuitivement, une fonction est un nom donné à une séquence d'instructions. À chaque fois qu'on veut exécuter cette séquence d'instructions, on fait référence à ce nom.

⇒ En Java, une fonction est appelée Méthode. Dans la suite de ce cours nous parlerons donc de Méthode

. . .

<span id="page-3-0"></span>**∢ ロ ▶ ( 印** 

# Définition et appel des méthodes

### Définition : C'est la partie du code qui crée la méthode. On l'appelle aussi déclaration de la méthode

- <span id="page-4-0"></span>Appel : c'est l'utilisation de la méthode (de son nom). On parle aussi de *invocation* de la méthode
- ⇒ Une méthode ne s'exécute que si elle est appelée

## Principaux types des méthodes

- La méthode principale, généralement appelée main
- Un constructeur est comme une méthode mais porte le nom de la classe et ne retourne rien. Elle sert à créer des instances (objet) de la classe
- Les méthodes prédéfinies. ex : chaine.length()
- Les méthodes d'une librairie comme la classe Math
- Les méthodes définies par le programmeur

<span id="page-5-0"></span>. . .

### 2 Définir et construire ses propres méthodes

3 Paramètres des méthodes et retour de résultats

#### 4 Saisie de données dans plusieurs méthode

<span id="page-6-0"></span>4日)

# Forme générale pour définir une méthode

```
typeRetour nomMethode(paramètres){
    // Le corps de la methode
    return résultat
   }
```
- typeRetour type de la données à retourner. si void alors la methode ne retourne rien (pas de return)
- paramètres et return sont optionnels
- **paramètres est une suite de déclaration de variables séparées par des** virgules (ex : int nombre, String nom).
- nombre de paramètres variable  $\rightarrow$  type dernier paramètre avec 3 points (ex : int... nombres) et traité comme tableau
- résultat est optionnel et ne peut-être présent que s'il y a return. résultat est en réalité l'argument de return
- <span id="page-7-0"></span>nomMethode est le nom de la fonction

⇒ Le corps de la méthode peut aussi contenir les appels d'autres méthodes.

### Exemple d'une méthode simple : "Hello World"

Programme simple : HelloWorld.java

```
package s08;
public class HelloWorld {
        public static void main (String [] args) {
                 /∗
                  ∗ Il faut un objet pour appeler une méthode non statique
                  ∗ à partir d'une méthode statique
                  ∗/
                 Hello World h= new HelloWorld():
                 h. hello (); //appel de la méthode hello
        }
        void hello \frac{1}{2}//méthode hello ne retourne rien car void
                 System . out . println (" Hello World!") :
         }
}
```
**◆ ロ ▶ → 伊** 

- 4 国 8 - 4 国

<span id="page-8-0"></span> $QQ$ 

# Appel des méthodes

- Pour exécuter une méthode, il faut l'appeler
- On ne peut appeler qu'une méthode déjà définie (ou prédéfinie)
- Forme générale d'appel d'une fonction

```
nomMethode(arguments);
```

```
O11
```

```
varObj.nomMethode(arguments);
```
- On ne peut avoir arguments que si la méthode est définie avec paramètres
- Une méthode peut-être appelée à partir de la même classe (fichier .java) ou à partir d'une autre casse après importation de la classe dans laquelle elle est définie

<span id="page-9-0"></span>4 **D** >

# Appel des méthodes (2)

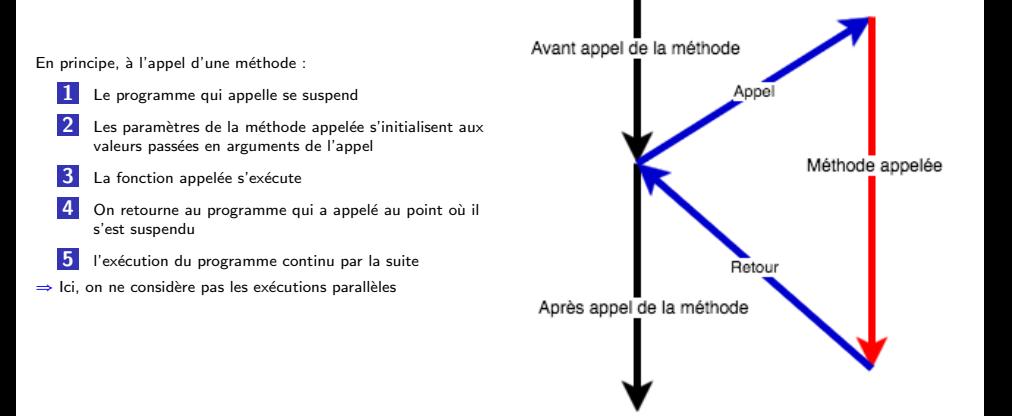

<span id="page-10-0"></span>4 0 8

# Exemple d'appel d'une méthode

Appel d'une méthode à partir d'une autre : helloWorld2.py

```
package s08;
public class HelloWorld2 {
         public static void main (String [] args) {
                  /∗
                   ∗ Il faut un objet pour appeler une méthode non statique
                   ∗ à partir d'une méthode statique
                   ∗/
                  HelloWorld2 h= new HelloWorld2();
                 h. hello (); //appel de la méthode hello
         }
         void hello \frac{1}{\sqrt{m\epsilon}}thode hello ne retourne rien car void
                 System . out . print ("En Français : ") ;
                  salut(); //appel méthode salut
                 System . out . println (" In English: Hello World!"):
         }
         void salut(){//méthode salut
                 System . out . println ("Salut le Monde!");
         }
}
```
**∢ ロ ▶ ( 印** 

<span id="page-11-0"></span>化重 的现在

## Portée des variables

- La portée d'une variable déclarée dans une méthode (variable locale) est limitée dans la méthode
- Les paramètres d'une méthode ont une portée locale (comme les variables locales)
- <span id="page-12-0"></span>Les variables et les constantes globales de la classe sont accessible dans les méthodes

2 Définir et construire ses propres méthodes

#### <sup>3</sup> Paramètres des méthodes et retour de résultats

4 Saisie de données dans plusieurs méthode

<span id="page-13-0"></span>4日)

# Paramètres d'une méthode

- Un paramètre est une variable qui est initialisée à l'appel de la méthode
- $\blacksquare$  Les paramètres sont des entrées de la méthode
- La portée des variables paramètres est limitée dans la méthode
- <span id="page-14-0"></span>**Pour avoir la valeur d'une variable déclarée dans une méthode dans** une autre m´ethode, il faut passer la variable en argument.
- ⇒ les paramètres et les variables définies dans une méthode ne sont accessibles que dans la méthode

### return dans une méthode

Lors de l'exécution d'une méthode.

- si on rencontre return, on arrête l'exécution de la méthode et on retourne le contrôle au point d'appel.
- Si on fourni une valeur en argument de return, alors cette valeur sera retourné au point d'appel. Type de la valeur retournée doit correspondre à celui indiqué dans la déclaration de la méthode

<span id="page-15-0"></span> $\Omega$ 

### Exemple d'une méthode retournant une valeur

Appel d'une m´ethode (avec arguments) retournant une seule valeur : Calculs.java

```
package s08:
import java util .*:
public class Calculs {
         public static void main (String[] args) {
                  Calculs cal= new Calculs ():
                  double s = cal . somme (12.9, 43.8, 45.0) ; //remplacer . par , si nécessaire
         System . out . println ("s ="+s); // peut afficher 101.699999 à cause de la précision \angleÇ m achine
         cal. affichage(s):
         }
         double somme ( double ... nombres ) \frac{1}{2} nombre variable d'arguments type double
                  double soe = 0.0:
                  for (int i = 0; i <nombres. length; i++){
                           \sec = \sec + \text{numbers}[i];
                  }
                  return ( so e);}
         void affichage (double nombre)\frac{1}{2} methode avec 1 paramètre
                  System . out . form at ("%nLa somme = %.3f %n", nombre);
         }
}
```
メロメ メ母メ メミメ メミメ

<span id="page-16-0"></span> $QQ$ 

2 Définir et construire ses propres méthodes

3 Paramètres des méthodes et retour de résultats

#### 4 Saisie de données dans plusieurs méthode

4日)

<span id="page-17-0"></span> $QQ$ 

### Saisie des données dans plusieurs

Si on doit saisir les données au clavier dans plusieurs méthodes, on peut :

- utiliser une variable globale de type Scanner Ce cas s'apprête mieux si tout se fait dans la même classe. La variable globale est accessible de partout. On peut l'instancier au début de la méthode main et fermer le scanner  $(.close())$  à la fin de main
- passer un objet de type Scanner en paramètre des méthodes, Cette approche se prête mieux si on fait la saisie dans des classes différentes

<span id="page-18-0"></span> $\Omega$ 

Saisie de données dans plusieurs méthode

### Exemple de saisie de données dans plusieurs méthodes

Saisie de données dans plusieurs méthodes : SaisieDonnees.java

```
Scanner clavier :
   public static void main (String \begin{bmatrix} 1 & \text{args} \end{bmatrix} {
            Saisie Donnees saisie = new Saisie Donnees () :
            saisie. clavier = new Scanner (System. in):
            String pat = saisie saisir Pattern ();
            System . out . println ("Saisir une chaine respectant le pattern: "+pat):
            String entree = saisie saisir Chaine (pat) ;
            System . out . println ("La chaine saisie est : "+entree);
   s a is ie. clavier. close () :
   }
   String saisirPattern()\frac{1}{2} ne fait pas de boucle
            System . out . println ("Veuillez saisir un pattern -- Expression reguliere ∠
\leftarrow svp" ) ;
            String pat = "";
            trypat = cluster.next():
            \}catch (Exception e) {
                     pat="."; //valeur par défaut
            }
            return ( pat);
   }
   String saisir Chaine (String pattern) {
            String chaine="":
            try {chain e = cluster.next (pattern):\}catch (Exception e)\frac{1}{2}}
            return (chaine);
   }
                                                              ∢ ロ ▶ 《 何
```
<span id="page-19-0"></span>Johnny Tsheke (UQAM) [INF1256-10](#page-0-0) S´eance 08 20 / 20